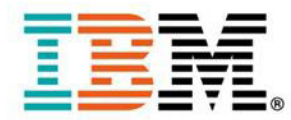

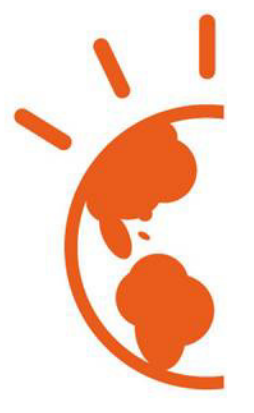

# TECH ACADEMY

JUILLET 2014 IBM BOIS-COLOMBES

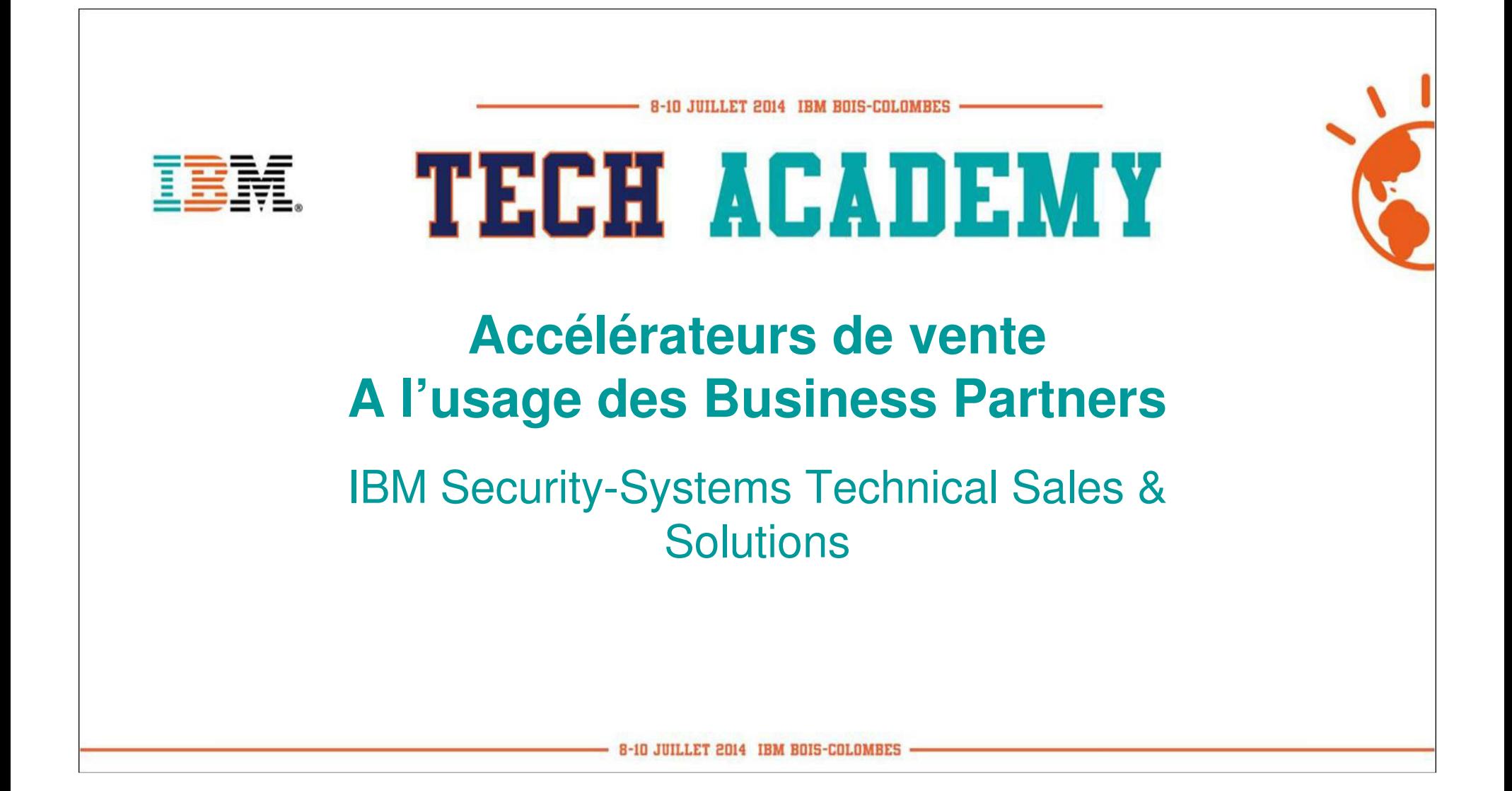

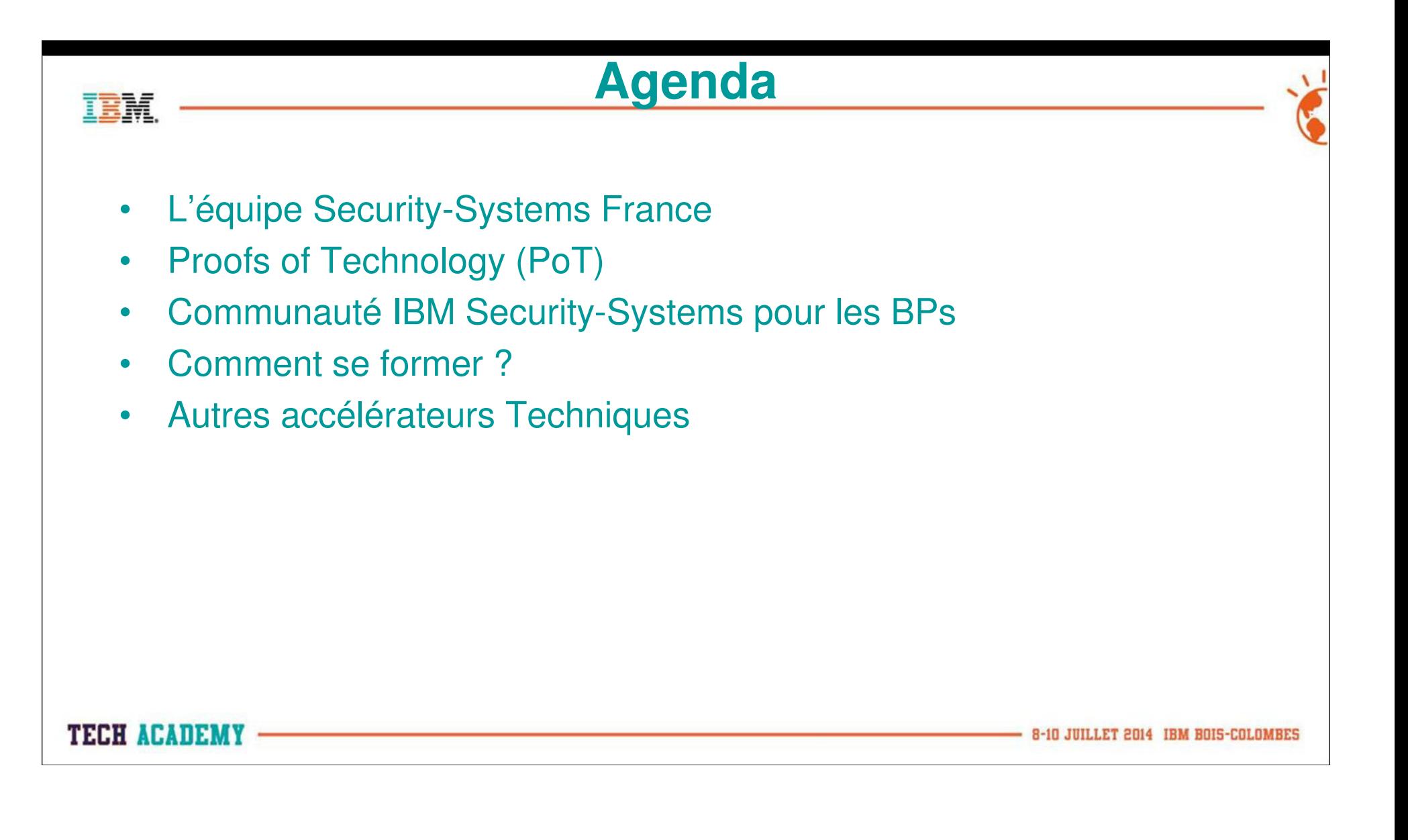

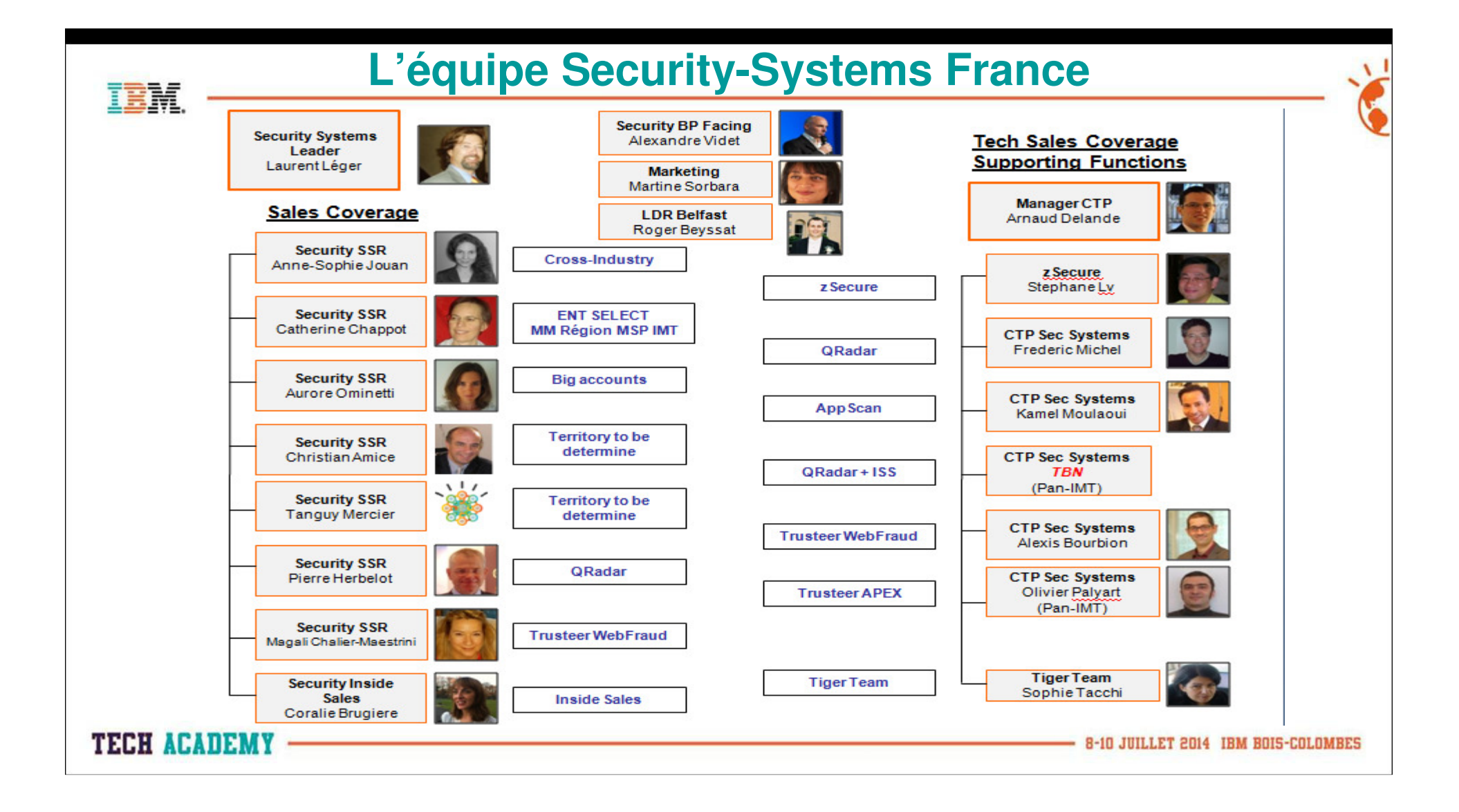

## **Proof of Technology**

- • Chaque fois que c'est possible, utilisez un PoT de préférence à un PoC
	- Présente aux clients, les fonctionnalités, –la documentation et l'usage de l'offre IBM dans un environnement contrôlé
	- $-$  Fyite les surprises de la contruction Évite les surprises de la contruction d'un environnement à partir de zéro
- • 2 cas d'usage du POT
	- Un outil pour générer des opportunités
		- Plusieurs clients dans une salle
	- Une démonstration avancée pour faire progresser une opportunité qualifée

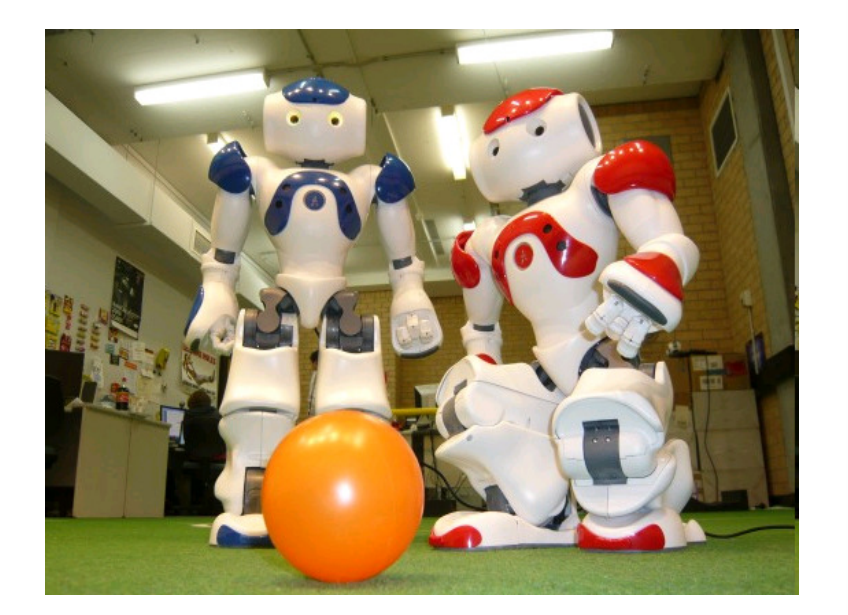

8-10 JUILLET 2014 IBM BOIS-COLOMBES

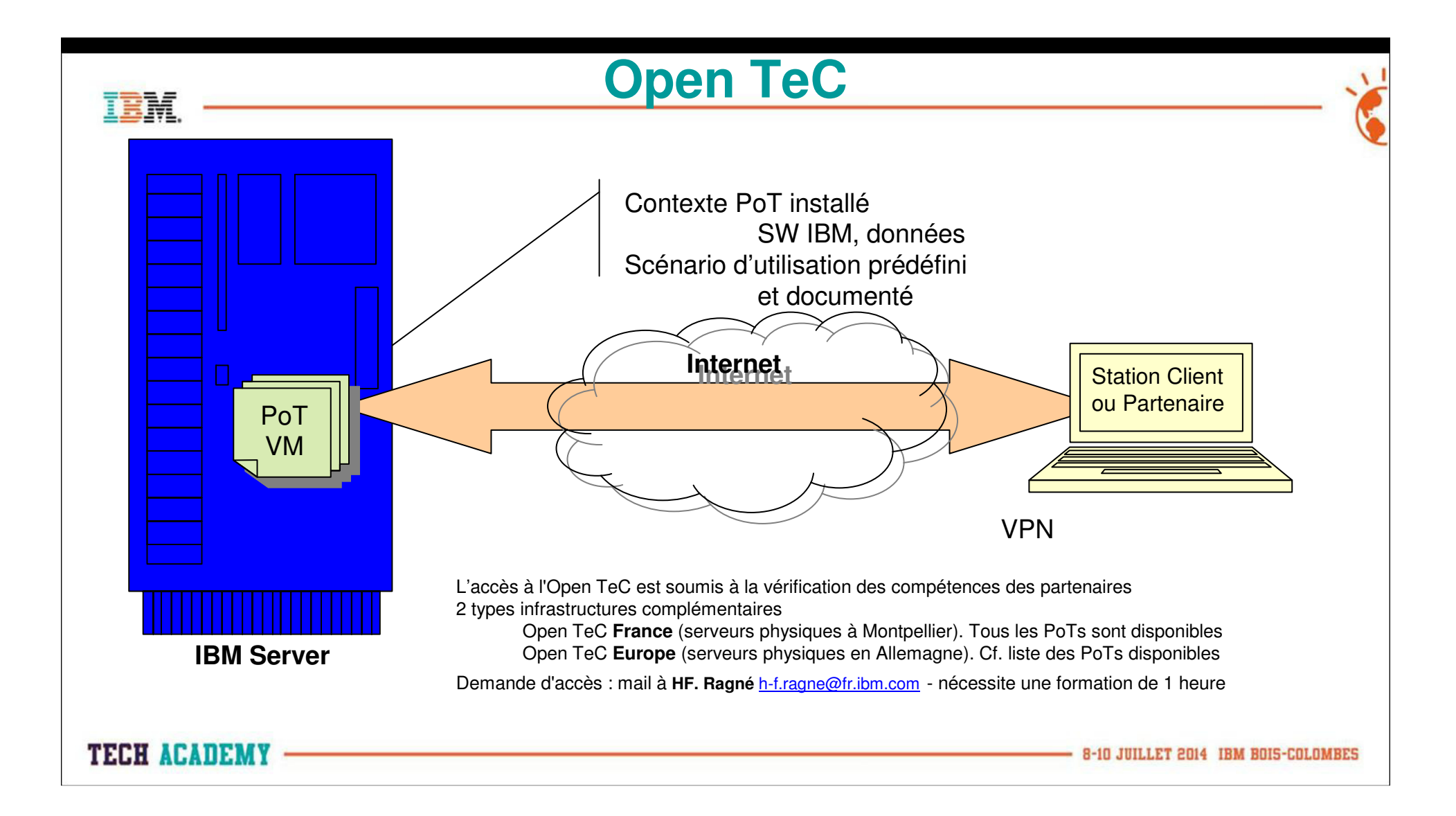

## **Open TeC Europe**

- • Les demandes se font directement sur le portail partenaire
- •Environnements de démonstration
- •Environnement de PoT

**TECH ACADEMY** 

- Gestion des inscriptions
- Plusieurs instances du PoT
- • Accès aux PoTs selon autorisation de revente des logiciels

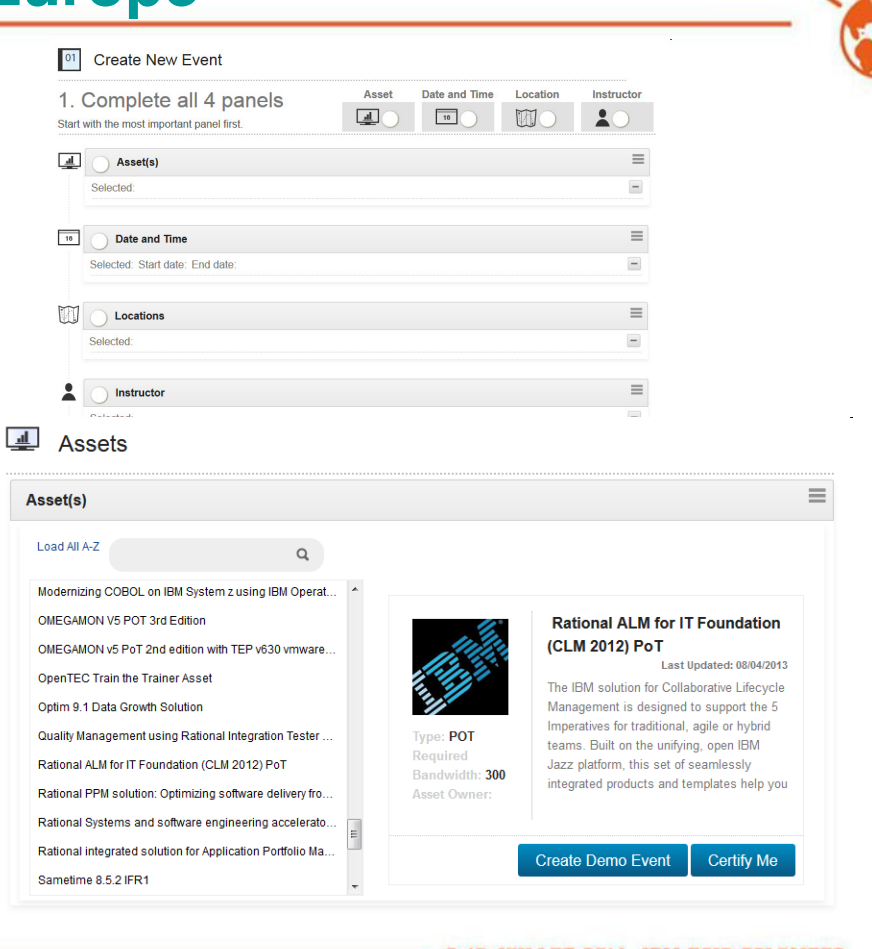

# **Proofs of Technology (PoT)**

#### •http://www-05.ibm.com/fr/events/tec/?ca=forum

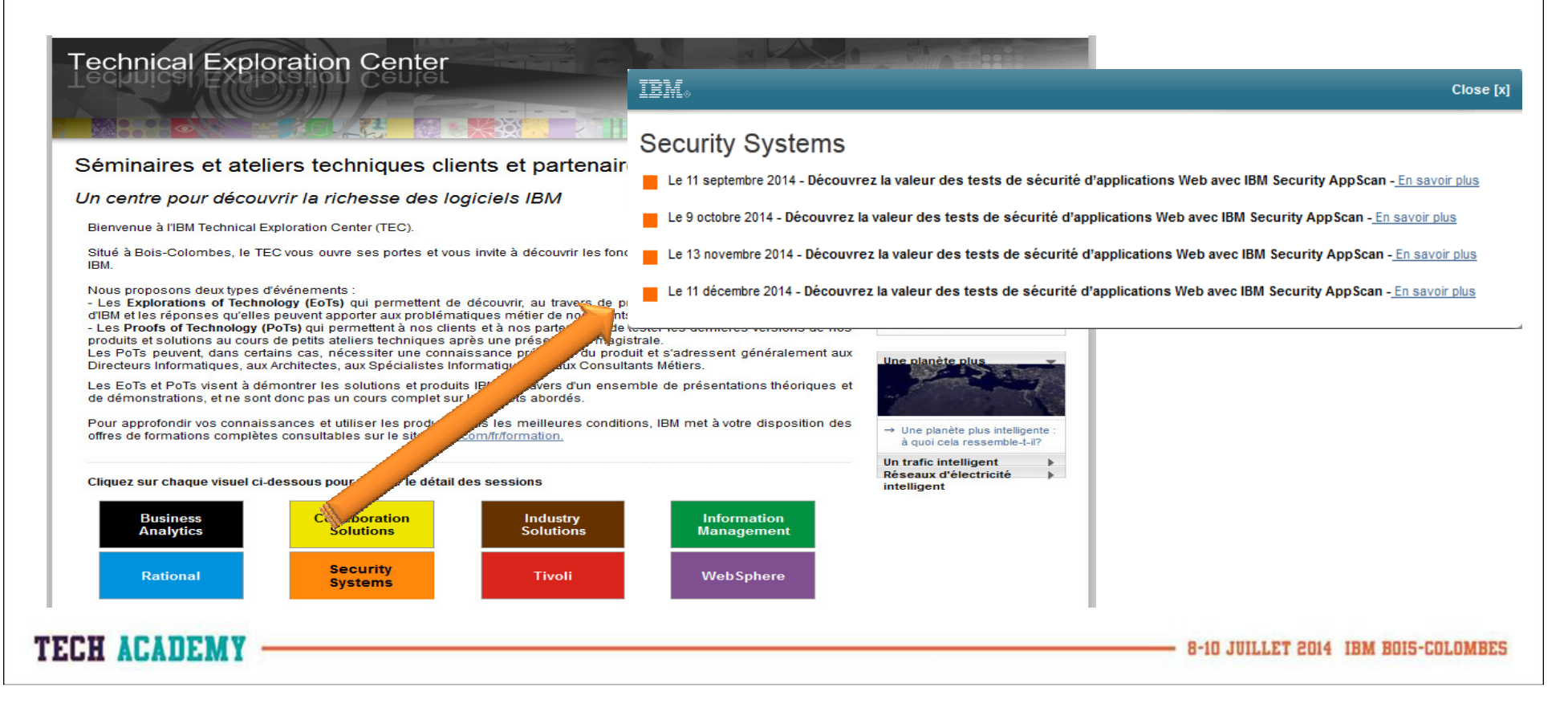

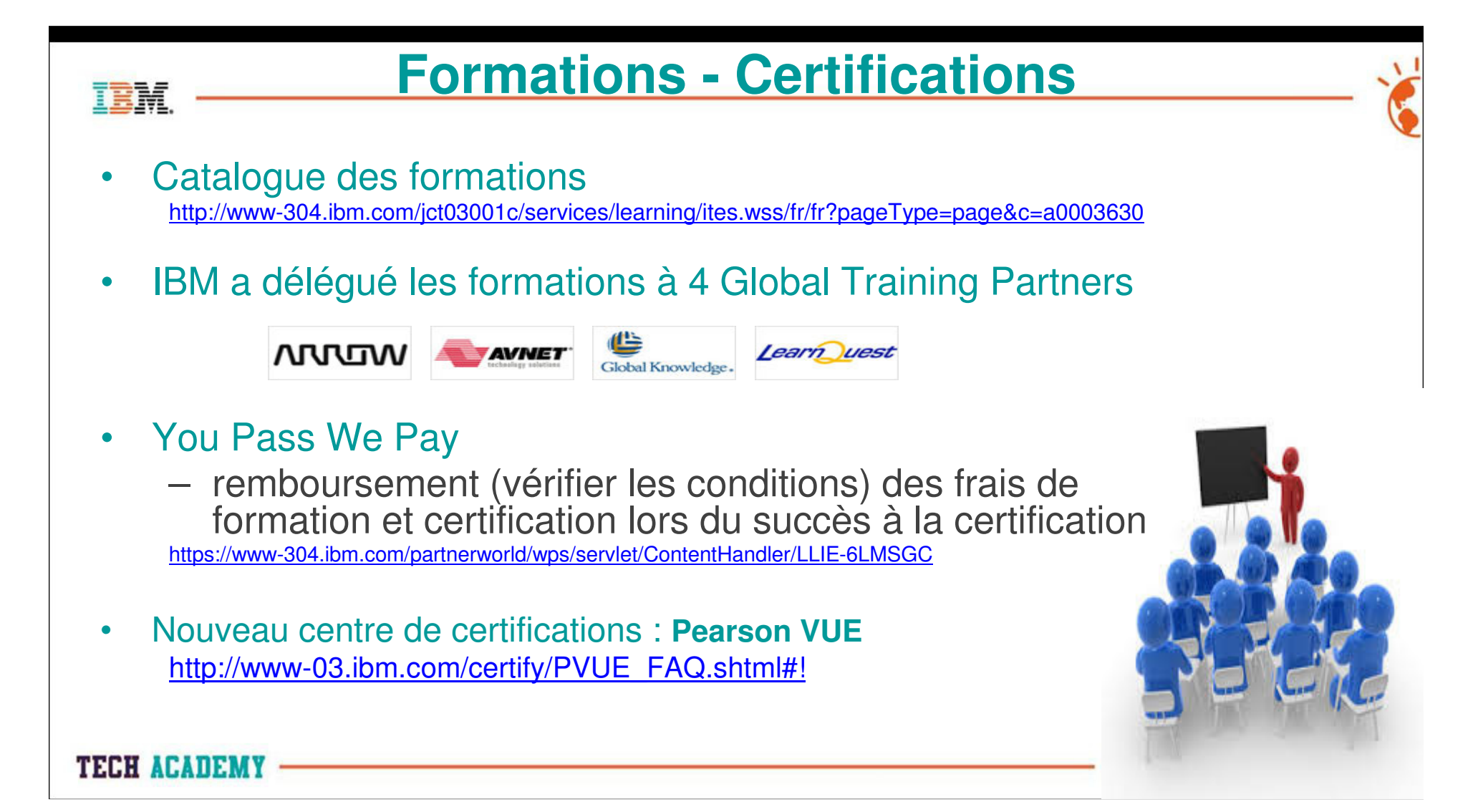

# **Récap : Comment se former ?**

- • Proofs of Technology
	- –Ateliers gratuits d'une journée, par produit, dans les locaux IBM
- • Formations
	- – Sessions payantes de 2 à 5 journées sur chaque produit en fonction de la complexité et du degré de formation
- $\bullet$  Communauté BP Security-Systems
	- –Vidéos, Tutoriaux, Articles, Forums, etc.
	- –Présentations, fiches produit
- $\bullet$ Séminaires Clients et Business Partners organisés par IBM

TECH AFAILMY

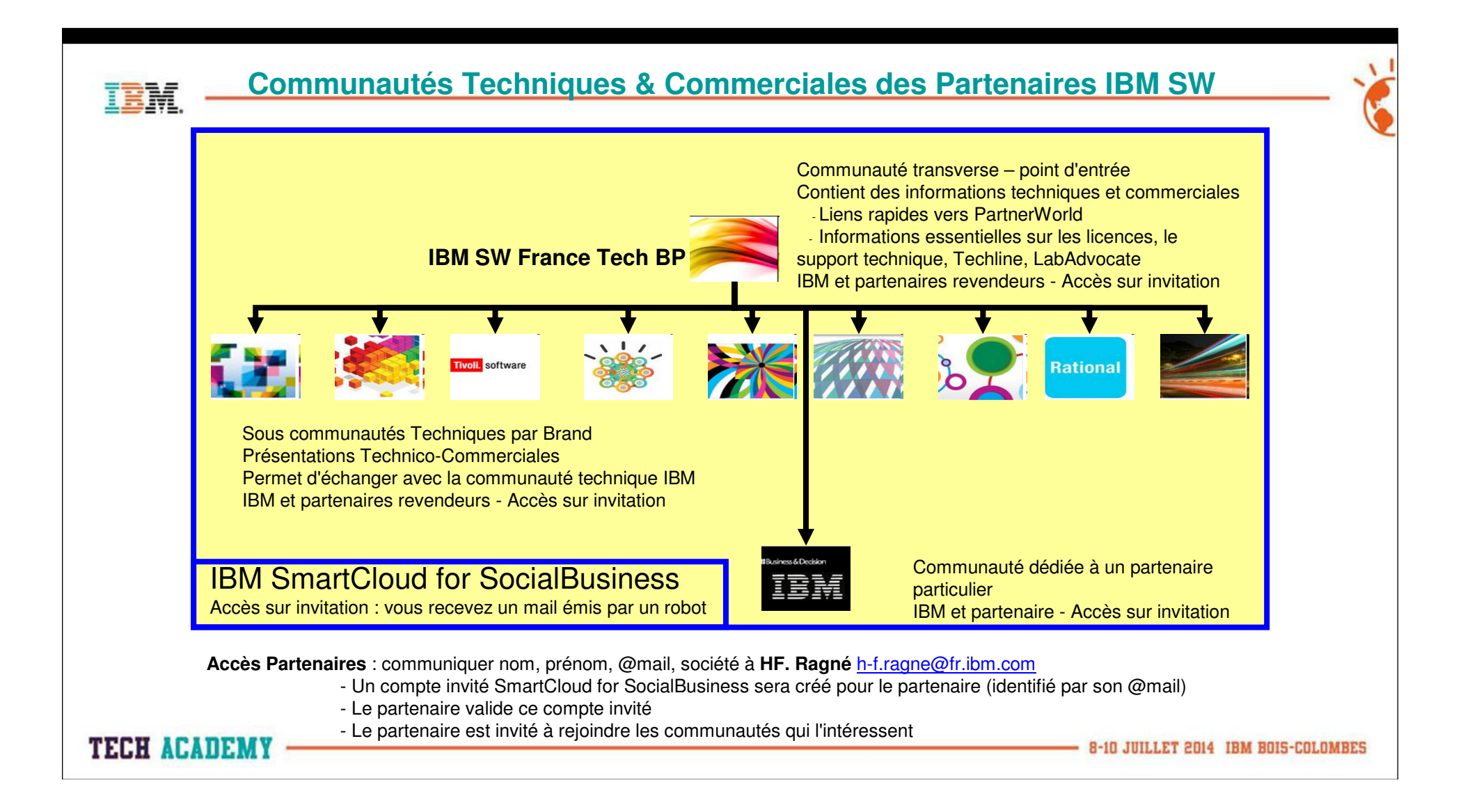

## **Communauté Security-Systems réservée aux BPs**

**IRM SW France Tech RD Security System** 

- •**Communauté**  alimentée par les BP Focal Points
- $\bullet$  Pour y trouver des présentations / documents de notre offre utilisées

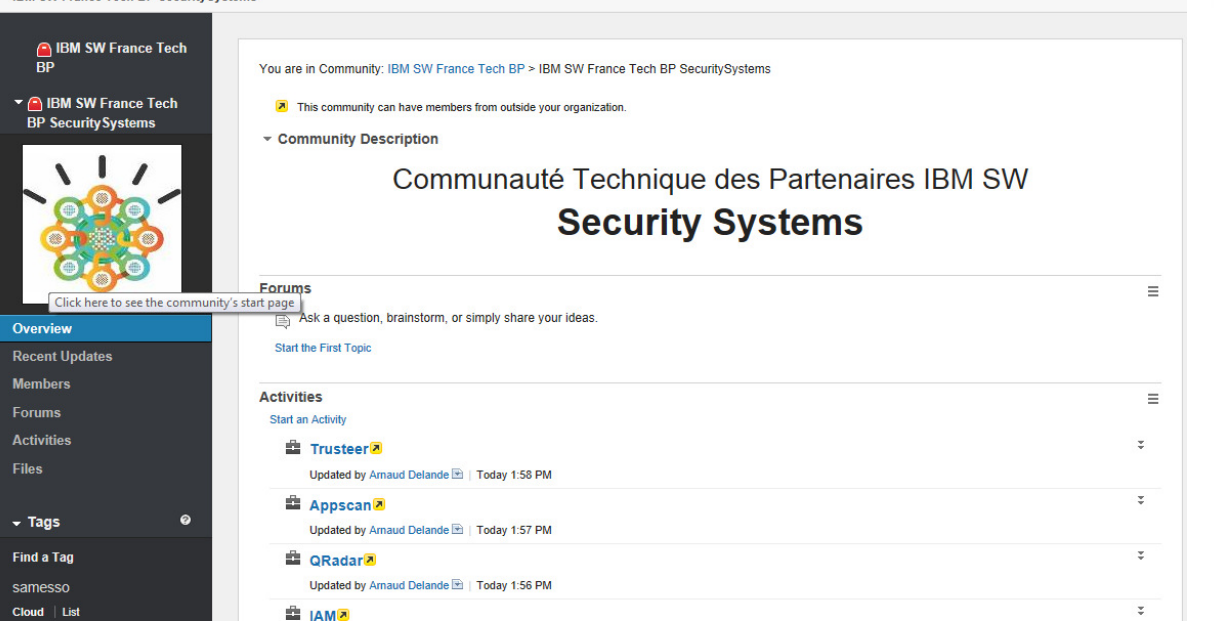

localementhttps://apps.na.collabserv.com/communities/service/html/communityoverview?communityUuid=40d534c6-b158-471d-aa12-7b1fbf7600e4

Comment avoir accès ? (Email to Henri-François Ragne, <u>h-f.ragne@fr.ibm.com</u> )<br>Pequiert un compte Smartelaud: Requiert un compte Smartcloud:

- Disponible par invitation (Mais pas d'autre possibilité d'utilisation de la plate-forme)
- $\Box$ De préférence, créez-vous un compte BP afin de disposer d'un accès pour démonstration -> Inscription

**TECH ACADEMY** 

8-10 JUILLET 2014 IBM BOIS-COLOMBES

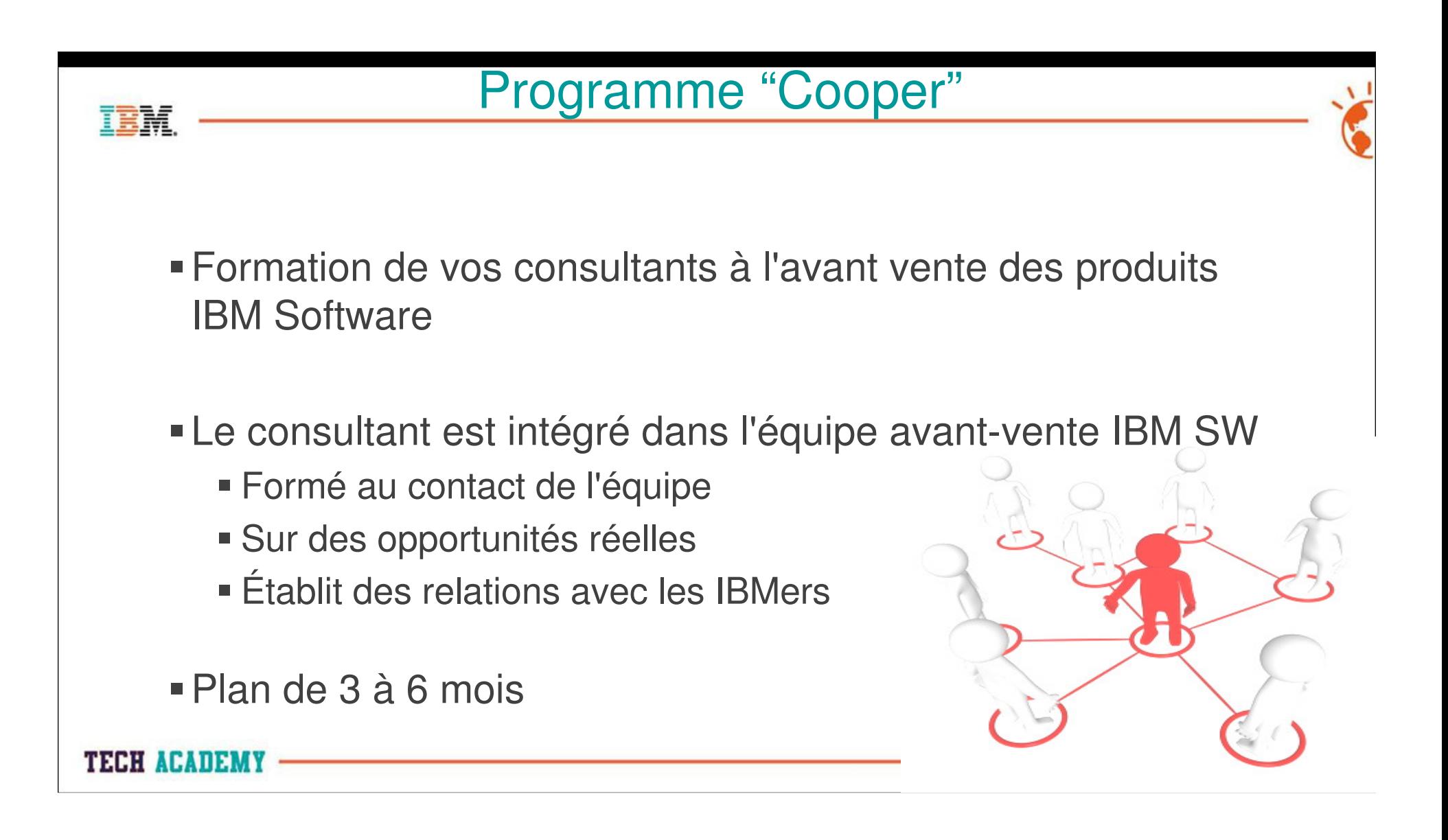

# **Autres accélérateurs techniques**

- $\bullet$  L'Infocenter:
	- –http://www-01.ibm.com/support/knowledgecenter/?lang=en
- $\bullet$  La chaine Youtube
	- https://www.youtube.com/user/IBMSecuritySolutions –
- $\bullet$  Les Redbooks Sécurité
	- http://www.redbooks.ibm.com/portals/security
- $\bullet$  Programme Beta : Betaworks
	- https://w3-01.sso.ibm.com/software/support/trial/earlyprograms/index.shtml–

**TECH ACADEMY** 

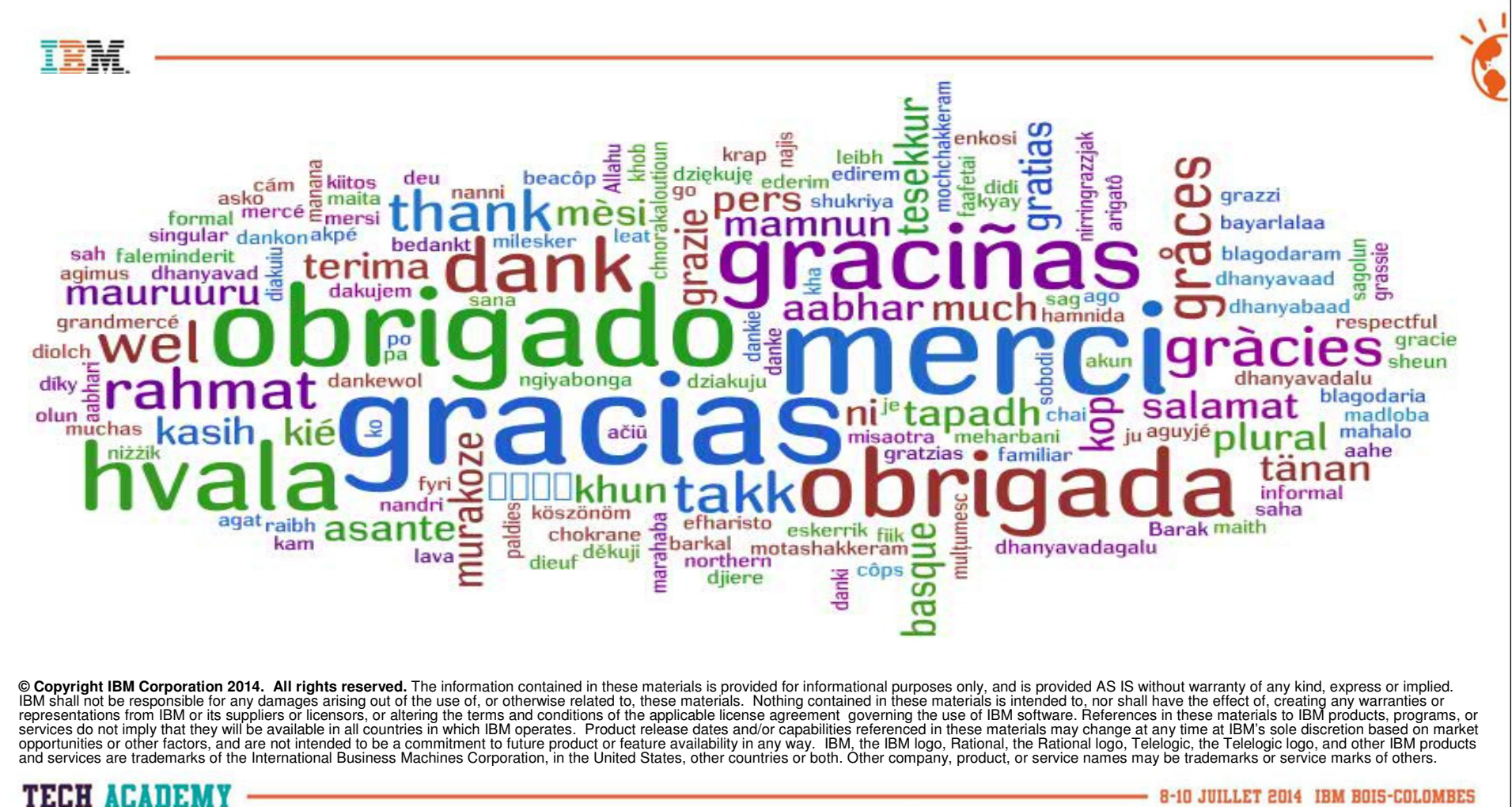

8-10 JUILLET 2014 IBM BOIS-COLOMBES